Offection:

# **APPLIED COMPUTER ENGINEERING**

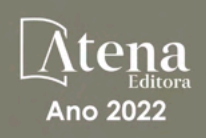

LILIAN COELHO DE FREITAS (ORGANIZADORA)

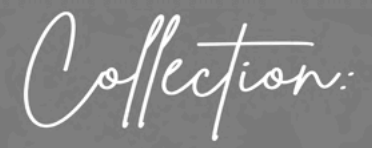

# **APPLIED COMPUTER ENGINEERING**

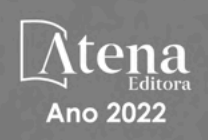

Editora chefe Profª Drª Antonella Carvalho de Oliveira Editora executiva Natalia Oliveira Assistente editorial Flávia Roberta Barão Bibliotecária [Janaina](https://www.edocbrasil.com.br/) Ramos Projeto gráfico Camila Alves de Cremo Daphynny Pamplona Gabriel Motomu Teshima Luiza Alves Batista Natália Sandrini de Azevedo *Copyright* do texto © 2022 Os autores Imagens da capa iStock Direitos para esta edição cedidos à Atena Edição de arte Editora pelos autores. Luiza Alves Batista *Open access publication by* Atena Editora 2022 *by Atena Editora Copyright* © Atena Editora *Copyright* da edição © 2022 Atena Editora

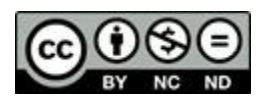

Todo o conteúdo deste livro está licenciado sob uma Licença de Atribuição *Creative Commons*. Atribuição-Não-Comercial-NãoDerivativos 4.0 Internacional (CC BY-NC-ND 4.0).

O conteúdo dos artigos e seus dados em sua forma, correção e confiabilidade são de responsabilidade exclusiva dos autores, inclusive não representam necessariamente a posição oficial da Atena Editora. Permitido o *download* da obra e o compartilhamento desde que sejam atribuídos créditos aos autores, mas sem a possibilidade de alterá-la de nenhuma forma ou utilizá-la para fins comerciais.

Todos os manuscritos foram previamente submetidos à avaliação cega pelos pares, membros do Conselho Editorial desta Editora, tendo sido aprovados para a publicação com base em critérios de neutralidade e imparcialidade acadêmica.

A Atena Editora é comprometida em garantir a integridade editorial em todas as etapas do processo de publicação, evitando plágio, dados ou resultados fraudulentos e impedindo que interesses financeiros comprometam os padrões éticos da publicação. Situações suspeitas de má conduta científica serão investigadas sob o mais alto padrão de rigor acadêmico e ético.

#### Conselho Editorial

#### Ciências Exatas e da Terra e Engenharias

[Prof. Dr. Adélio Alcino Sampaio Castro Machado](http://lattes.cnpq.br/4403141053026782) – Universidade do Porto

[Profª Drª Alana Maria Cerqueira de Oliveira](http://buscatextual.cnpq.br/buscatextual/visualizacv.do;jsessionid=3F5E45BABA02C0A0194C23F07DFC8AE3.buscatextual_0) – Instituto Federal do Acre

[Profª Drª Ana Grasielle Dionísio Corrêa](http://buscatextual.cnpq.br/buscatextual/visualizacv.do?id=K4138613J6) – Universidade Presbiteriana Mackenzie

- Profª Drª Ana Paula Florêncio Aires [Universidade de Trás-os-Montes e Alto Douro](https://orcid.org/0000-0001-8138-3776)
- [Prof. Dr. Carlos Eduardo Sanches de Andrade](http://buscatextual.cnpq.br/buscatextual/visualizacv.do?id=K4276371U0)  Universidade Federal de Goiás
- Profª Drª Carmen Lúcia Voigt [Universidade Norte do Paraná](http://buscatextual.cnpq.br/buscatextual/visualizacv.do?id=K4257027Z4&tokenCaptchar=03AOLTBLRQwYrpUQNUiVQs5GKnu0UEeohCfS4gh6VQg4m9OCJBJGP1ipscv6rWqdQAm2ekIryWPICw4nrsj8zRvhV4KOCu_O7fKg8x16A4Q0frQhC4eXdGXjdlfaKY5_iCNOSxZdXwJf6mvSt7LxNHGYgrH3nvQ2GW02NNUnMijTh0P3XD2EKSRa6CPw-zJpSyX79my81mz0XfDpmLx1gKrLlyJOkZoxVmwZiB8Ef2UhunxkIromTYDmWKj1WB7amYH6FeKqP2g_CrxeS9rrMUCSa_TBvxDeuCGoS639pvbI96P_J6DrHpqui_qr2lwFwRESn0FURO5I0vvaS_eoBsIw0NpHkYMlacZ3AG5LBQ6dZCocE8fSPnNTEYLZ920AIxxvFsOztg4UlnlCxNtyQAlLK8yuUExFbn4w)

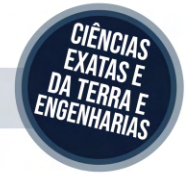

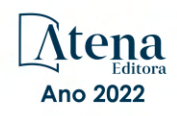

Prof. Dr. Cleiseano Emanuel da Silva Paniagua – [Instituto Federal de Educação, Ciência e Tecnologia de Goiás](http://buscatextual.cnpq.br/buscatextual/visualizacv.do?id=K4220017Y9)

Prof. Dr. Douglas Gonçalves da Silva – [Universidade Estadual do Sudoeste da Bahia](http://buscatextual.cnpq.br/buscatextual/visualizacv.do?id=K4138744E2)

Prof. Dr. Eloi Rufato Junior – [Universidade Tecnológica Federal do Paraná](http://buscatextual.cnpq.br/buscatextual/visualizacv.do?id=K4798868A0)

Profª Drª Érica de Melo Azevedo – [Instituto Federal do Rio de Janeiro](http://buscatextual.cnpq.br/buscatextual/visualizacv.do?id=K4252050Z6&tokenCaptchar=03AGdBq26OwUjfczJgpok-DhR78-_tg8mCtuc_kzOdu3fww-XkFeIGpZcxeQYR_lQjlru2zoBp9MaSwp6X-5o2KOEi_vtmcyIPkAOaR-MapG54dWG6zdfo1Am2FWOz1PLOuLmRiuW47XqJnozK7mGtmFri7W6RDjlyxm9gEHId_EG1bhArFgeqBA610tCpbHN9QsbtXAhrYqZkvRe4_gd77e_huLOm8x9zsu0tW2qJ6W6D8Y2GP66SDaz1Yh_QKnR8_TZlh9QtcC-OTeKPi3NB06bIFQNdSxHwLmb5B3ZYCiJ3k4p2cpPl6LkeIreU92cL5nLWqC2yOkPsupmW8RZR8Q0lkAleKMY9Hd3XlmAITir63s6d95SHqdoLA75owrR0nma3vrXxQgT9pkc1QvdCr5-B9vQupl7AAg)

[Prof. Dr. Fabrício Menezes Ramos](http://lattes.cnpq.br/0245575611603731) – Instituto Federal do Pará

Profª Dra. Jéssica Verger Nardeli – [Universidade Estadual Paulista Júlio de Mesquita Filho](http://buscatextual.cnpq.br/buscatextual/visualizacv.do?id=K4463907J8)

Prof. Dr. Juliano Bitencourt Campos – [Universidade do Extremo Sul Catarinense](http://buscatextual.cnpq.br/buscatextual/visualizacv.do)

Prof. Dr. Juliano Carlo Rufino de Freitas – [Universidade Federal de Campina Grande](http://buscatextual.cnpq.br/buscatextual/visualizacv.do?id=K4759660E9)

Profª Drª Luciana do Nascimento Mendes – [Instituto Federal de Educação, Ciência e Tecnologia do Rio Grande](http://buscatextual.cnpq.br/buscatextual/visualizacv.do?id=K4760729J2)  [do Norte](http://buscatextual.cnpq.br/buscatextual/visualizacv.do?id=K4760729J2)

Prof. Dr. Marcelo Marques – [Universidade Estadual de Maringá](http://buscatextual.cnpq.br/buscatextual/visualizacv.do?id=K4751834Y8)

[Prof. Dr. Marco Aurélio Kistemann Junior](https://orcid.org/0000-0001-6850-3825) – Universidade Federal de Juiz de Fora

Prof. Dr. Miguel Adriano Inácio – [Instituto Nacional de Pesquisas Espaciais](https://orcid.org/0000-0001-6850-3825)

[Profª Drª Neiva Maria de Almeida](http://buscatextual.cnpq.br/buscatextual/visualizacv.do?id=K4235887A8) – Universidade Federal da Paraíba

Profª Drª Natiéli Piovesan – [Instituto Federal do Rio Grande do Norte](http://buscatextual.cnpq.br/buscatextual/visualizacv.do?id=K4465502U4)

[Profª Drª Priscila Tessmer Scaglioni](http://buscatextual.cnpq.br/buscatextual/visualizacv.do?id=K4465502U4) – Universidade Federal de Pelotas

[Prof. Dr. Sidney Gonçalo de Lima](http://buscatextual.cnpq.br/buscatextual/visualizacv.do?id=K4794831E6) – Universidade Federal do Piauí

Prof. Dr. Takeshy Tachizawa – [Faculdade de Campo Limpo Paulista](http://buscatextual.cnpq.br/buscatextual/visualizacv.do?id=K4425040A8)

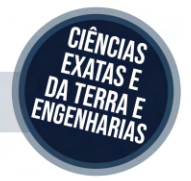

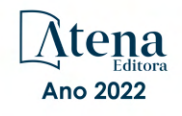

# Collection: applied computer engineering

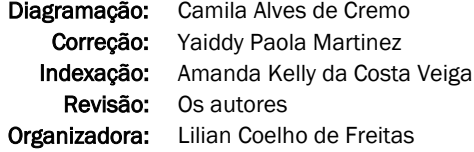

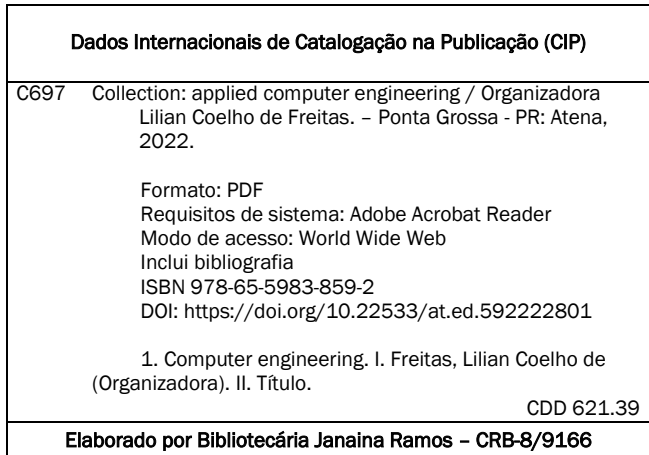

Atena Editora

Ponta Grossa – Paraná – Brasil Telefone: +55 (42) 3323-5493 [www.atenaeditora.com.br](http://www.atenaeditora.com.br/) contato@atenaeditora.com.br

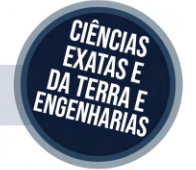

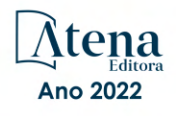

### DECLARAÇÃO DOS AUTORES

Os autores desta obra: 1. Atestam não possuir qualquer interesse comercial que constitua um conflito de interesses em relação ao artigo científico publicado; 2. Declaram que participaram ativamente da construção dos respectivos manuscritos, preferencialmente na: a) Concepção do estudo, e/ou aquisição de dados, e/ou análise e interpretação de dados; b) Elaboração do artigo ou revisão com vistas a tornar o material intelectualmente relevante; c) Aprovação final do manuscrito para submissão.; 3. Certificam que os artigos científicos publicados estão completamente isentos de dados e/ou resultados fraudulentos; 4. Confirmam a citação e a referência correta de todos os dados e de interpretações de dados de outras pesquisas; 5. Reconhecem terem informado todas as fontes de financiamento recebidas para a consecução da pesquisa; 6. Autorizam a edição da obra, que incluem os registros de ficha catalográfica, ISBN, DOI e demais indexadores, projeto visual e criação de capa, diagramação de miolo, assim como lançamento e divulgação da mesma conforme critérios da Atena Editora.

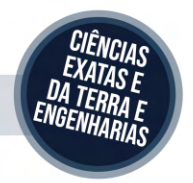

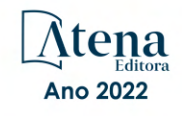

# DECLARAÇÃO DA EDITORA

A Atena Editora declara, para os devidos fins de direito, que: 1. A presente publicação constitui apenas transferência temporária dos direitos autorais, direito sobre a publicação, inclusive não constitui responsabilidade solidária na criação dos manuscritos publicados, nos termos previstos na Lei sobre direitos autorais (Lei 9610/98), no art. 184 do Código Penal e no art. 927 do Código Civil; 2. Autoriza e incentiva os autores a assinarem contratos com repositórios institucionais, com fins exclusivos de divulgação da obra, desde que com o devido reconhecimento de autoria e edição e sem qualquer finalidade comercial; 3. Todos os e-book são *open access, desta forma* não os comercializa em seu site, sites parceiros, plataformas de *e-commerce,* ou qualquer outro meio virtual ou físico, portanto, está isenta de repasses de direitos autorais aos autores; 4. Todos os membros do conselho editorial são doutores e vinculados a instituições de ensino superior públicas, conforme recomendação da CAPES para obtenção do Qualis livro; 5. Não cede, comercializa ou autoriza a utilização dos nomes e e-mails dos autores, bem como nenhum outro dado dos mesmos, para qualquer finalidade que não o escopo da divulgação desta obra.

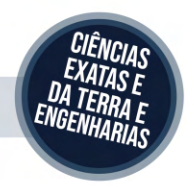

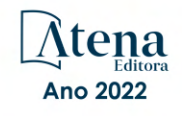

# **APRESENTAÇÃO**

Atena Editora is honored to present the e-book entitled "*Collection: Applied Computer Engineering*". This volume presents 17 chapters about applications of computer engineering in industrial automation, robotics, data science, information security, neuromarketing, speech development in children, among others.

We want to take this moment to thank all of our authors for entrusting us with their discoveries. We are also grateful to the reviewers and readers who have contributed to the success of our books.

Enjoy your reading.

Lilian Coelho de Freitas

# **SUMÁRIO**

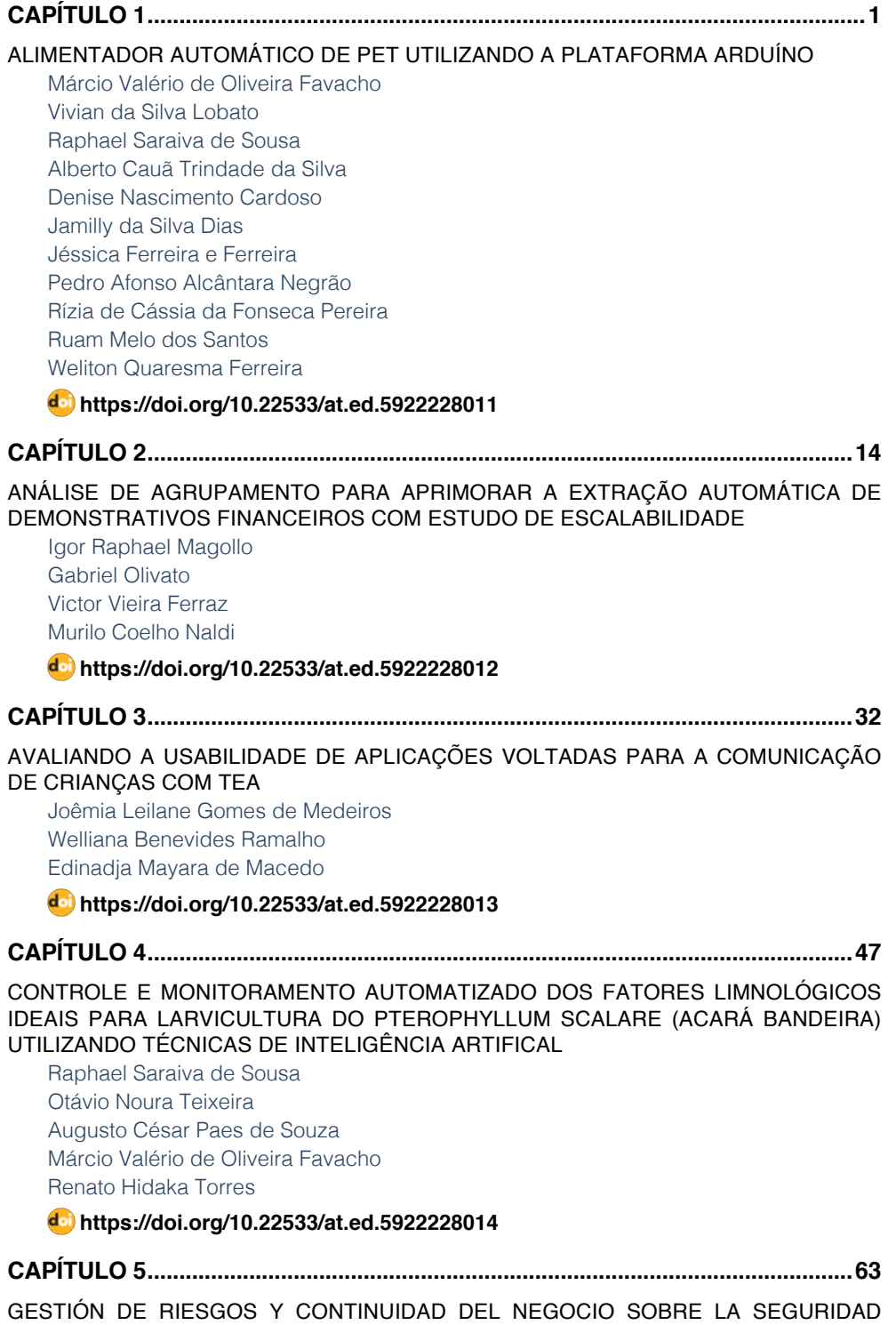

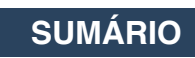

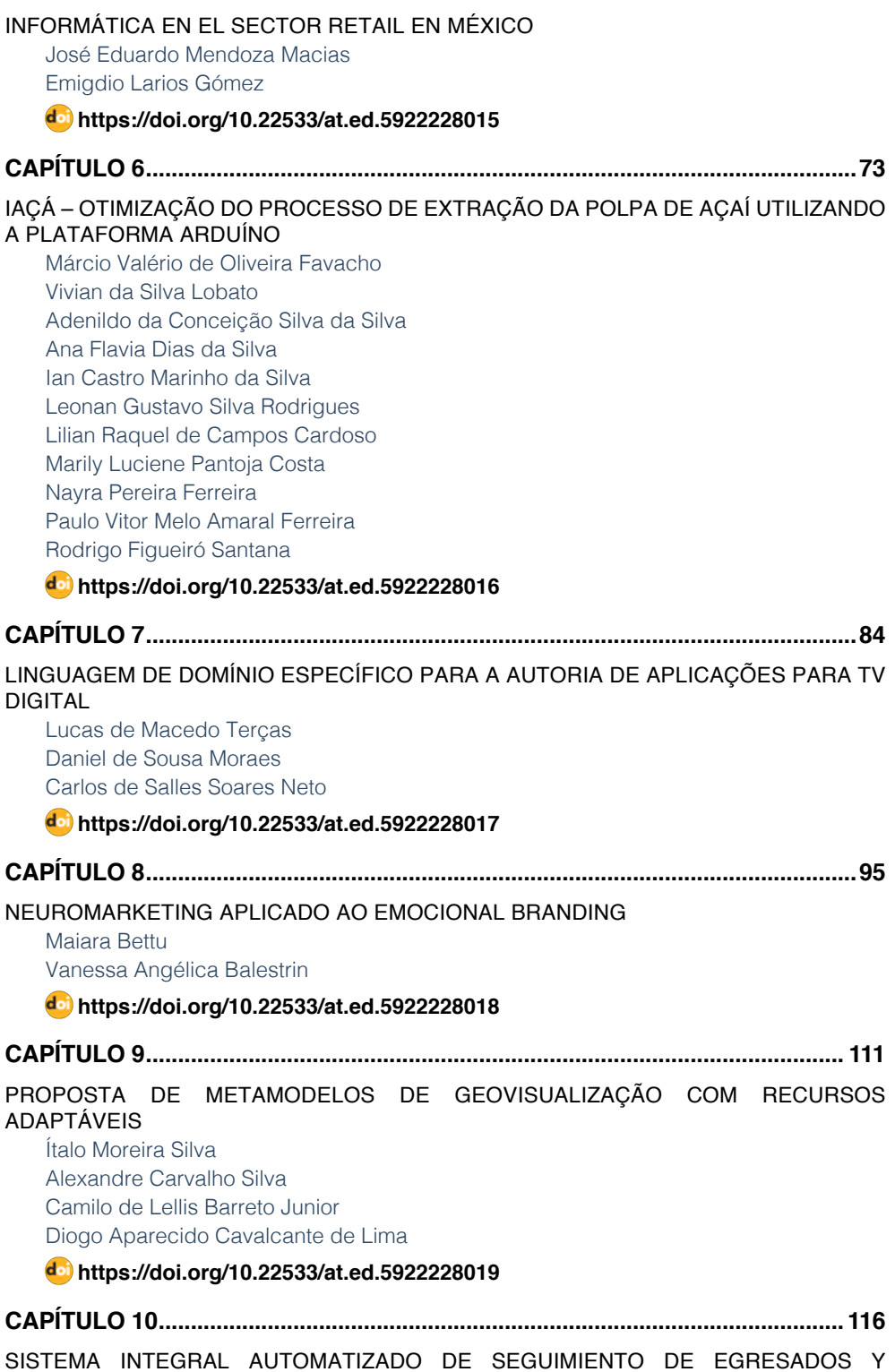

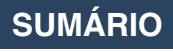

#### [EMPLEADORES](#page--1-0)

[Leonor Angeles Hernández](#page--1-0) [Mónica Leticia Acosta Miranda](#page--1-0) Daniel Domínguez Estudillo [Edi Ray Zavaleta Olea](#page--1-0) [José Arnulfo Corona Calvario](#page--1-0)

### **[https://doi.org/10.22533/at.ed.](#page--1-0)59222280110**

# **[CAPÍTULO 11...........................................................................................................126](#page--1-0)**

[STRENGTH PREDICTION OF ADHESIVELY-BONDED JOINTS WITH COHESIVE LAWS](#page--1-0) [ESTIMATED BY DIGITAL IMAGE CORRELATION](#page--1-0)

[Ulisses Tiago Ferreira Carvalho](#page--1-0) [Raul Duarte Salgueiral Gomes Campilho](#page--1-0)

**[https://doi.org/10.22533/at.ed.](#page--1-0)59222280111**

**[CAPÍTULO 12...........................................................................................................140](#page--1-0)**

[TAGARELAPP: PROTÓTIPO DE INTERFACE CENTRADO NA USABILIDADE PARA O](#page--1-0) [DESENVOLVIMENTO DA FALA E COMUNICAÇÃO DE CRIANÇAS COM TEA](#page--1-0)

[Joêmia Leilane Gomes de Medeiros](#page--1-0) [Welliana Benevides Ramalho](#page--1-0) [Edinadja Mayara de Macedo](#page--1-0)

#### **[https://doi.org/10.22533/at.ed.](#page--1-0)59222280112**

**[CAPÍTULO 13...........................................................................................................152](#page--1-0)**

[ESTRATEGIA DE MIGRACIÓN DE UN SISTEMA LEGADO UTILIZANDO LA](#page--1-0) [METODOLOGÍA "CHICKEN LITTLE" APLICADA AL SISTEMA DE BEDELÍAS DE LA](#page--1-0) [UNIVERSIDAD DE LA REPÚBLICA DE URUGUAY](#page--1-0) 

[Cristina González](#page--1-0) [Mariela De León](#page--1-0)

**[https://doi.org/10.22533/at.ed.](#page--1-0)59222280113**

**[CAPÍTULO 14...........................................................................................................169](#page--1-0)**

[INTRODUÇÃO A ANÁLISE FORENSE COMPUTACIONAL: DETECTANDO ROOTKITS](#page--1-0) [EM AMBIENTE WINDOWS](#page--1-0)

[Thiago Giroto Milani](#page--1-0) [Ricardo Slavov](#page--1-0)

**[https://doi.org/10.22533/at.ed.](#page--1-0)59222280114**

**[CAPÍTULO 15...........................................................................................................191](#page-12-0)**

[USO DAS TICS COMO METODO PARA ELABORAR TRABALHO RECEPCIONAL E](#page-12-0) [PLATAFORMA PARA A AUTOMATIZAÇÃO DE FORMATOS DE ESTADIAS](#page-12-0)

[Eloína Herrera Rodríguez](#page-12-0) [Sonia López Rodríguez](#page-12-0)  [Claudia Galicia Solís](#page-12-0)

**[https://doi.org/10.22533/at.ed.](#page-12-0)59222280115**

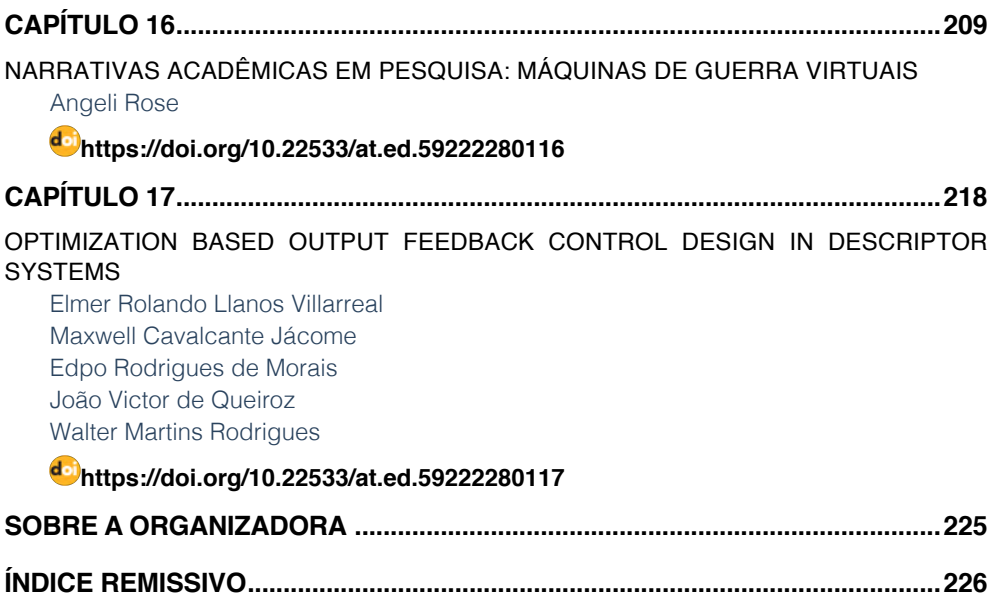

**SUMÁRIO**

# **CAPÍTULO 15**

# <span id="page-12-0"></span>USO DAS TICS COMO METODO PARA ELABORAR TRABALHO RECEPCIONAL E PLATAFORMA PARA A AUTOMATIZAÇÃO DE FORMATOS DE ESTADIAS

*Data de aceite: 10/01/2022 Data de submissão: 22/10/2021* trabajo recepcional, software de automatización

# **Eloína Herrera Rodríguez**

Universidad Tecnológica de Tlaxcala, Desarrollo de Negocios Área Mercadotecnia Huamantla, Tlaxcala https://orcid.org/0000-0001-5534-3340

#### **Sonia López Rodríguez**

Universidad Tecnológica de Tlaxcala, Ingeniería en Tecnologías de la Información Huamantla, Tlaxcala

> **Claudia Galicia Solís** Universidad Tecnológica de Tlaxcala Huamantla, Tlaxcala

**RESUMEN:** El uso de las Tics en la Universidad Tecnológica de Tlaxcala ha apoyado eficazmente a los estudiantes de Técnico Superior Universitario e ingeniería en su proceso de estadía y elaboración de su trabajo recepcional acotando el tiempo de trámite de titulación. La metodología utilizada involucra el aprovechamiento de las propiedades del espacio virtual de aprendizaje de la Universidad (EVAUTT), propuesta de una guía para la realización del trabajo recepcional basado en la teoría cognitiva, la elaboración de software de Automatización de Formatos de Estadía (SAFE). Lo anterior ha servido de apoyo para alumnos, asesores y administrativos minimizando tiempos.

**PALABRAS CLAVE:** Tecnologías de la información, espacio virtual de aprendizaje, USE OF ICT AS A METHOD TO DEVELOP FINAL PROJECT REPORT AND A PLATFORM FOR THE AUTOMATION OF AN INTERSHIP FORMAT

**ABSTRACT:** The use of Tics at the Technological University of Tlaxcala has effectively supported the Higher University Technician students and Engineering in their process of internship and preparation of their project to limit the time of qualification. The methodology used involves the use of the properties of the virtual learning space of the University (EVAUTT), proposal of a guide for the realization of the final project report based on cognitive theory, the development of software for Automation of internship Formats (SAFE). This has served as support for students, advisors and administrators minimizing time.

**KEYWORDS:** Information technologies, virtual learning space, final project report, automation software.

# **1 | INTRODUCCIÓN**

La Universidad Tecnológica de Tlaxcala (UTT) desde hace diez años ha incorporado la metodología B-Learning en su modelo de enseñanza y aprendizaje en sus carreras de nivel Técnico Superior Universitario (TSU) e ingeniería. Para esta modalidad, se ocupa un Espacio Virtual de Aprendizaje conocido como EVAUTT y se aloja en la plataforma *Moodle*.

Así mismo, se aprovechó este espacio

virtual como una alternativa eficaz en el proceso de estadías. La cual sirve como guía para la comunidad universitaria durante el proceso de estadía como en la elaboración de su trabajo Recepcional.

Los alumnos tienen cuatro meses para realizar sus estadías en la empresa y quince días para iniciar su trámite de titulación, derivado al poco tiempo, se automatizó la elaboración de documentos para agilizar su expedición.

#### **1.1 Justificación**

El uso de las tecnologías de la Información se ha empleado como herramienta complementaria en el ámbito educativo por las ventajas que presenta. En el caso específico de la Universidad Tecnológica de Tlaxcala, se aprovechó la plataforma *Moodle* para la realización de estadías. También, se imparte un taller al alumnado futuro a estadías para el uso de ésta, requisición de formatos y elaboración de su trabajo recepcional.

Así mismo, se emplearon las TICs para automatizar la realización del formato F-DA-029 para agilizar su elaboración y evitar el cuello de botella en su expedición.

#### **1.2 Problema**

El procedimiento de Estadías profesionales emplea once formatos distintos: F-DV-007 Asignación de alumnos para Estadías, el alumno se registra en la base de datos para iniciar trámites; carta de presentación, otorgada por parte de la universidad; carta de aceptación, expedida por la empresa donde se van a realizar las estadías; F-DA-043 reportes de actividades, se entregan tres o cuatro de manera mensual; Carta de liberación, se entrega cuando se hayan terminado las estadías; F-SE-005 Lista de evaluación final, F-DV-028 Evaluación del desempeño del alumno en Estadía, F-SC-016 Encuesta del proceso de Estadía, F-DA-029 Dictamen, EE12 Versión de autoaplicación, F-DV-002 Seguimiento de egresados, y Preguntas de grado de satisfacción de estadía y sus valores. De estos formatos nueve son impresos y dos en versión digital.

Las direcciones de carrera tienen la responsabilidad de hacer el expediente de cada alumno, verificar que esté completo, llenar el F-SE-005 Lista de evaluación final y expedir el F-DA-029 Dictamen. En este lapso, la única responsable de cada carrera debe hacer este trabajo en poco tiempo cuando, en realidad, se necesita más de quince días para atender a los más de 150 alumnos.

Por ejemplo, la elaboración de dictamen toma aproximadamente 10 minutos por alumno (150 alumnos TSU = 1500 min) ocasionando que la asistente de dirección se enfoque en esta actividad y descuide otras o se haga un cuello de botella para su expedición.

Por otro lado, el 25 por ciento aproximadamente de los alumnos solicitan hasta cinco veces carta de presentación por el cambio de empresa provocando que el tiempo de su elaboración aumente (38 alumnos x 10 min x 5 veces = 1900 min aprox); y que el cuello de botella se presente en diversas ocasiones. Lo anterior provoca desperdicio de tiempo, inversión de recursos materiales, consumibles.

Otro problema detectado en este proceso es que los alumnos entregan formatos no actualizados referentes a su estadía, por lo que, se decidió aprovechar la plataforma para guiar a los alumnos en este proceso y acotar el tiempo de trámites.

#### **1.3 Hipótesis**

Para elaborar esta metodología, se utiliza la tecnología educativa como práctica ética para facilitar el aprendizaje y mejorar el rendimiento por medio de la creación, el uso, y la gerencia de procesos y de recursos tecnológicos apropiados (Educational Communications and Technology (AECT, 2004)).

El aprovechamiento del espacio virtual de aprendizaje para alojar el curso de Estadías y Titulación en modalidad B-Learning y la automatización de formatos de estadías servirán como metodología eficaz para aumentar el porcentaje de titulación y acotar tiempo de trámite.

Desde el punto de vista del asesor, esta modalidad apoyará en el seguimiento y avance de los asesorados en estadía para entrega de sus documentos y trabajo recepcional.

#### **1.4 Objetivos**

#### *1.4.1 Objetivo general*

Eficientar el proceso de Estadía implementando la modalidad B-Learning implementando un taller de estadías par el uso del Espacio Virtual y generación de formato F-DA-029 Dictamen de manera automática para agilizar dicho proceso y aumentar el índice de titulación.

#### *1.4.2* Objetivo específico

- Aumentar el índice de titulación con ayuda de las TICs para eficientar proceso de estadías y trámite de titulación
- Utilizar el Espacio Virtual de la Universidad Tecnológica de Tlaxcala para guiar al alumnado en el proceso y avance de estadía facilitando el acceso a formatos a utilizar.
- Automatizar el formato de estadía a través de un software para acotar tiempo de elaboración

# **2 | MARCO TEÓRICO**

#### **2.1 Educación B-Learning**

Actualmente, el uso de las TICs en la educación ha aumentado generando diversas

modalidades de enseñanza y aprendizaje como e-learning, mixta o B-learning, móvil o M-learning y la U-learning, todas ellas como herramientas de apoyo didáctico para diseñar cursos y apoyar la educación.

Al estudiar en un aula virtual, fuera de un contexto acostumbrado, el alumno se enfrenta a diversos factores: a) una alfabetización académica, b) cambio de método de aprendizaje tradicional a uno digital y c) cambio de una cultura tradicional a una cibercultura.

El primero hace referencia al uso de textos científicos pertenecientes a determinados campos del saber (Pujato, 2009). Así mismo, el alumnado se enfrenta a la elaboración de éstos sin tener experiencia y las competencias de escritura con las que ingresa no son suficientes ya que escribir en la universidad, es una actividad social que implica interpretar la información y ser críticos (Cubo de Severino, 2005).

El segundo factor consiste en que el alumnado ingresa a un aula digital para consultar material didáctico, actividades y evaluaciones, esto implica que el alumnado debe aprender a ser autónomo y a organizar su tiempo para este proceso.

El tercero, el alumnado se incorpora a la cibercultura de manera lenta académicamente hablando.

La implementación de la modalidad B-Learning en la Universidad Tecnológica de Tlaxcala representa una mejora y una estrategia educativa *en la que se integran actividades y recursos de las modalidades presencial y virtual en diferentes proporciones, para lograr*  los objetivos de un curso o asignatura, con mayor eficiencia y calidad (Ruíz-Bolivar, 2011: 12).

Una ventaja de la educación virtual es que aumenta la autonomía, la responsabilidad y el control del docente (Abuchar, 2014). Aprovechando que los estudiantes de la UTT ya tienen experiencia en esta modalidad, se decidió elaborar un curso-taller semi presencial sobre estadías basados en la teoría del discurso (Parodi, 2015) y en el modelo de competencias (Delors, 1997, y Tobón, 2007).

El aula virtual de la UTT tiene como base la plataforma web llamada Moodle (Modular Object Oriented Distance Learning Enviroment), y es donde se reúne el alumnado, docentes, diseñadores y el contenido mismo La ventaja es que el alumnado puede acceder a ella a través de un navegador web desde cualquier lugar, tener acceso al material, realizar las tareas y enviarlas.

#### **2.2 Proceso de estadías**

La estadía comprende de cuatro a seis meses dependiendo el proyecto y se define como *período durante el cual el estudiante, en el sexto y undécimo cuatrimestre de su Carrera (TSU e Ingeniería respectivamente), realiza una estancia en el sector público o privado, con el objetivo de poner en práctica las competencias adquiridas durante su formación académica* (UTT, 2018: 5).

La finalidad de este periodo es que el alumno fortalezca sus competencias y tenga

contacto con sus futuros empleadores realizando un proyecto de aplicación afín a la carrera en el sector productivo. A demás, es un requisito obligatorio para obtener el título de TSU o ingeniería.

#### **2.3 Trabajo Recepcional**

Para esta propuesta y por el modelo basado en competencias de la UTT, se considera al Trabajo Recepcional como proyecto integrador el cual *conjunta el saber, saber hacer y ser, adquiridos en una o varias tareas integradoras que hacen evidente que se ha*  desarrollado la competencia la cual será reflejada en la práctica en un ámbito real laboral (CGUTyP-ITSM, 2010: 42), en otras palabras, el trabajo recepcional da pauta a que el alumno desarrolle sus competencias y adquiera otras en favor de la toma de decisiones y solución de problemas que beneficie a la empresa y a la sociedad.

Por lo anterior, el trabajo recepcional se basa en tres puntos:

- Resolución de problemas
- Elaboración de planes y/o propuestas
- Trabajo sobre situaciones de la realidad o casos.

El trabajo recepcional lo entrega el alumno al final del periodo de estadías en un lapso de quince a veinte días como única opción de titulación.

En este proceso de elaboración de este género discursivo trabajo recepcional, se ha observado que el alumno se enfrenta a otro problema: la redacción académica la cual implica leer y redactar textos académicos según la comunidad discursiva que se trate, así como interpretar la información y habilidades para ser críticos (Pujato, 2009 y Cubo de Severino, 2005).

En los trabajos recepcional que se han entregado en las carreras, se observó que la mayoría de éstas no cumplen con las especificaciones que los asesores solicitan por lo que consideramos necesario que el alumno debe estar consciente de que todo texto tiene una estructura y una organización lógica (Parodi, 2005) para diferenciar un género de otro. Entendiendo por género a las estructuras de conocimiento cognitivo adquiridas interactivamente por el individuo en sus diversas relaciones con otros individuos en diferentes contextos culturales (Swales, 1993:45-54).

Los estudiantes universitarios normalmente tienen dificultades para adquirir y dominar las competencias (conocimientos, habilidades, actitudes) básicas y disciplinares necesarias para comprender y producir textos de manera efectiva (Castelló et al, 2012; Castro, Hernández y Sánchez, 2010), por lo que consideramos necesario que los responsables de las diferentes asignaturas propongan una estructura retórica para estandarizarla e indiquen los elementos que la conforman.

### **2.4 Espacio Virtual de Aprendizaje de la UTT**

El Espacio Virtual de Aprendizaje de la Universidad Tecnológica de Tlaxcala (EVAUTT) se alberga en la plataforma *Moodle* y en ésta se encuentra organizada por nivel, carreras, materias, grados, grupos y alumnos.

Inicialmente este espacio virtual de aprendizaje incluía materias de tronco común de TSU e ingeniería. Posteriormente, fue incorporando materias de especialidad en ambos niveles.

La modalidad B-Learning presenta una mejora y una estrategia educativa "en la que se integran actividades y recursos de las modalidades presencial y virtual en diferentes proporciones, para lograr los objetivos de un curso o asignatura, con mayor eficiencia y calidad" (Ruíz-Bolivar, 2011). También, se observan actividades concretas como:

- Recuperación de saberes previos.
- Presentación del material didáctico y actividades de apoyo.
- Potenciación de la utilidad de las TICs.
- Modificación en la interacción docente y estudiante
- Organización de la formación

#### **2.5 Formatos**

Solicitar el formato F-DV-007 Asignación de alumnos para estadía es el primer trámite que el alumno realiza para iniciar las estadías. Este formato indica que el alumno ha sido aceptado en una empresa para desarrollar un proyecto. Actualmente, este trámite se hace en una base de datos que puede ser consultado por direcciones de carreras y el Departamento de Prácticas y Estadías.

Al final, se solicita el formato F-DA-029 Dictamen el cual indica que el alumno ha terminado satisfactoriamente sus estadías y su trabajo recepcional ha sido aceptado por los asesores y se encuentra en revisión.

El tiempo que invierte cada responsable de carrera en la realización de estos formatos por cada 150 alumnos se indica en la tabla 1:

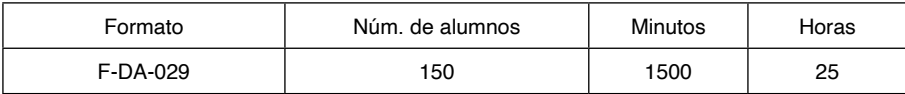

Tabla 1. Tiempo de inversión

#### Fuente: UTT, 2021

Con el total de horas observadas en la tabla 1, se observa que se invierten aproximadamente más de cuatro días laborales en específicamente en este documento descuidando otras actividades. Por otro lado, algunos alumnos hacen hasta cinco veces este trámite por diversas razones provocando que el tiempo de su elaboración aumente (tabla 2)

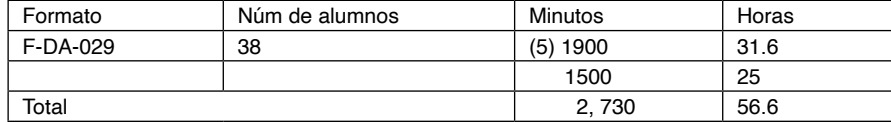

Tabla 2. Tiempo de inversión extra

#### Fuente: UTT, 2018

Si sumamos los minutos extras al tiempo invertido, obtenemos aproximadamente 56.6 horas totales, es decir, 07 días laborales y medio invertidos únicamente en la elaboración de este documento por una asistente de carrera provocando, a su vez, que se descuiden otras actividades.

# **3 | METODOLOGÍA**

#### **3.1 Desarrollo de curso-taller de estadías**

Para elaborar el manual de elaboración del trabajo recepcional o Memoria de Estadía Profesional, se hicieron reuniones con los profesores de diversas áreas para obtener una estructura discursiva estándar con su propósito comunicativo y pasos estratégicos, de acuerdo a Braslavski, B. (2003), Parodi (2005), (2009), Carlino y Fernández (2004), la escritura se aprende a partir de la disciplina y es necesario apoyarse de los expertos, tener textos ejemplos que sirvan de guía en la redacción, leer textos especializados, manejar correctamente el lenguaje de la disciplina. En otras palabras, leer, hablar o escribir ayudan a construir el pensamiento y la identidad personal y colectiva.

Para la propuesta del curso-taller de estadías en la modalidad B-Learning, primero se detectó una necesidad: eficientar el proceso de estadías para acotar tiempo de trámite y aumentar el índice de alumnos titulados de los niveles de TSU e ingeniería.

Después, se estructuró el curso-taller de estadías en modalidad B-Learning basado en el modelo de competencias tomando en cuenta que en el nivel virtual también es indispensable ser explícitos para que los estudiantes manejen la información de manera eficaz y eficiente, para lograrlo se colocaron:

- Aspectos a nivel administrativo como horarios, objetivos y programa.
- Contenidos del curso como documentos.
- Interacción, cómo va a ser la comunicación entre el estudiante y el docente.

Todo este contenido se distribuyó según:

Inicio: aceptación del alumno en estadía y asignación de proyecto.

Desarrollo: reportes mensuales del avance del proyecto.

Cierre: liberación del alumno en estadías.

Producto final: entrega del trabajo Recepcional, solicitud de elaboración del dictamen y encuestas.

# **3.2 Aprovechamiento del EVAUTT**

El EVAUTT alberga el curso-taller de estadías en modalidad B-Learning (figura 1)

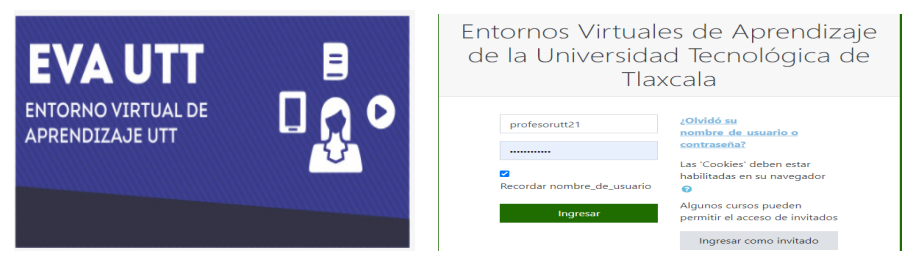

Figura 1. Presentación del curso

Fuente: UTT, 2021

Este curso-taller se localiza fácilmente dentro del EVAUTT y el acceso es desde cualquier lugar y dispositivo conectado a internet.

Antes de iniciar, los alumnos deben estar dados de alta (figura 2)

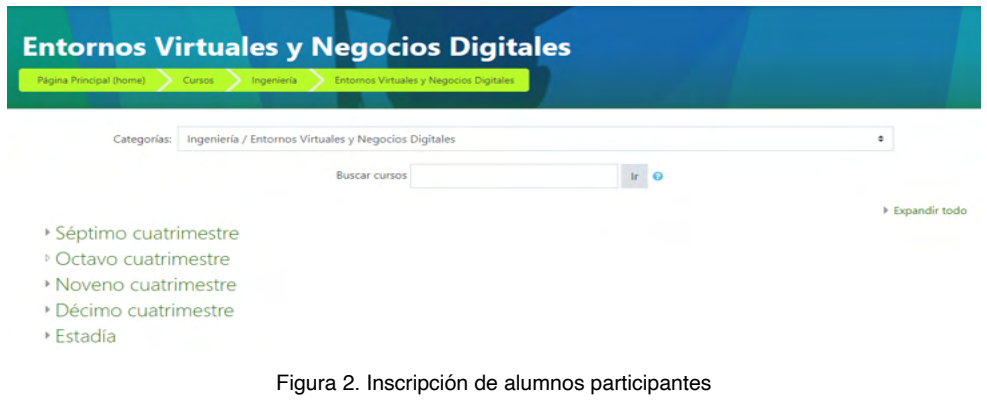

Fuente: UTT, 2021

Los alumnos se organizan por grupo, el mismo al que pertenecieron como estudiante. A los asesores también se da de alta para que puedan llevar el seguimiento (figura 3).

| C<br>$\rightarrow$<br>←                                                     | evautt.uttlaxcala.edu.mx/user/index.php?id=666       |                                      |                 |                       |                       |                        |    |
|-----------------------------------------------------------------------------|------------------------------------------------------|--------------------------------------|-----------------|-----------------------|-----------------------|------------------------|----|
| ₩<br>G<br>Aplicaciones                                                      | Dirección de Super<br>$\Box$ Herramientas de m       | Como usar Oracle S                   | G               | universidad tecnolo   | G                     | Sistema Integral de    |    |
| $\Delta r t$ EVAUTT<br>$\alpha$ <sup>o</sup><br>$=$<br><b>GCTS ASSISTAN</b> | Mis Cursos - Español (México) (es mx) -              |                                      |                 |                       |                       |                        | ┛ӎ |
| T TIADSM-MA2021                                                             | Coincidir<br>Grupos<br>Cualquiera ·<br>con           |                                      |                 | ٠                     | Sin grupo             | ☺                      |    |
| <b>譬 Participantes</b>                                                      | Añadir condición                                     |                                      |                 |                       | Arcangel<br>Francisco | icar filtros           |    |
| <b>U</b> Insignias                                                          | 4 participantes encontrados                          |                                      |                 |                       | Gabriela<br>Ilse      |                        |    |
| Competencias                                                                | Nombre<br>A B C D<br>Todos<br>E                      | H<br>G<br>к<br>M<br>N                | - Ñ<br>$\circ$  | P   Q   R   S   T   U | José Marin            |                        |    |
| <b>ED</b> Calificaciones                                                    | Apellido(s)<br>$A$ $B$ $C$<br>D<br><b>Todos</b><br>E | GHIJKLMNÑ<br>Æ.                      | $O$ $P$         | QRST                  | Margarita<br>Maricela |                        |    |
| <b>Caneral</b>                                                              |                                                      |                                      |                 |                       | Nayely<br>Onceavo A   |                        |    |
| <b>CL PRIMER MES</b>                                                        | Nombre / Apellido(s) ^                               | <b>Dirección Email</b>               | <b>Roles</b>    | Grupos                | Sonia                 | $=$ atus               |    |
| C Sequndo Mes                                                               | <b>Josue Samuel De Fermin</b>                        | jos90500@gmail.com                   | Estudiante<br>◢ | No hay grupos         | 47 días 4 horas       | Activo <b>0 0</b><br>m |    |
| <b>C</b> Tercer Mes                                                         | Fernandez<br><b>MARGARITA LIMA</b>                   |                                      |                 |                       |                       | Activo <b>0 0</b>      |    |
| Cuarto Mes                                                                  | <b>ESTEBAN</b>                                       | lema76@uttlaxcala.edu.mx             | Profesor &      | No hay grupos         | 34 segundos           | m                      |    |
| <b>db</b> Tablero                                                           | <b>Cristian Sanchez Flores</b><br>$\Box$             | andvoign40@gmail.com                 | Estudiante<br>◢ | No hay grupos<br>◢    | 16 días 15 horas      | Activo <b>0 0</b><br>m |    |
| # Página inicial del sitio                                                  | <b>JOSE ARCANGEL ZAMORA</b>                          | arzamora@uttlaycala.edu.my. Profesor |                 | No hay grupos         | 106 días 4 boras      | Activo 0 0             |    |

Figura 3. Inscripción de alumnos participantes

Fuente: UTT, 2021

Antes de que el alumno inicie las estadías, se le imparte una plática de cómo llevar este proceso en plataforma haciendo hincapié en cómo ingresar al curso-taller, respetar los tiempos en la entrega de los formatos, cómo elaborar el trabajo recepcional, leer los avisos y la importancia del contacto con el asesor de la universidad.

En cuanto al contenido del curso-taller, se encuentra el manual para que el alumno vaya elaborando su trabajo recepcional y la termine en menos tiempo del acostumbrado. También, se localizan los formatos actualizados que el alumno debe entregar durante y al término de sus estadías (figura 4).

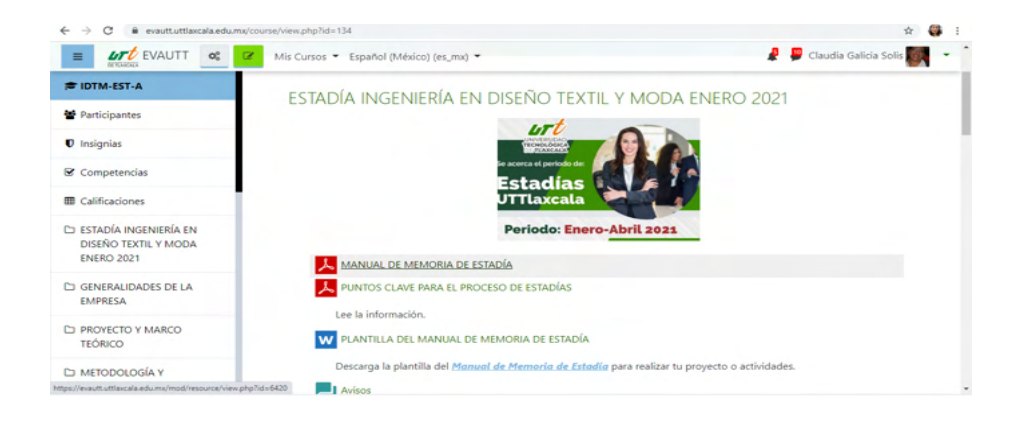

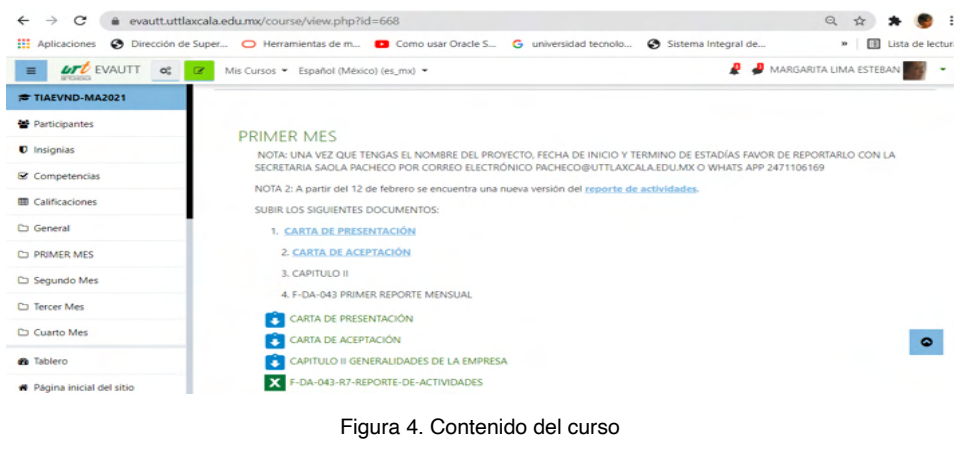

Fuente: UTT, 2021

Por otro lado, los formatos de acceso restringido sólo los proporciona dirección de carrera.

Los formatos llenados, firmados y sellados se suben a la EVAUTT como Tareas (figura 5), para revisarse y calificarse.

| THE THE VIVOLAGE 2021          |                           |                          |                                           | F-DA-043-R7-REPORTE-DE-ACTIVIDADES                                |                         |               |                   |                                     |                         |                                                 |                                     |                                          |                                 |
|--------------------------------|---------------------------|--------------------------|-------------------------------------------|-------------------------------------------------------------------|-------------------------|---------------|-------------------|-------------------------------------|-------------------------|-------------------------------------------------|-------------------------------------|------------------------------------------|---------------------------------|
| <b>M</b> Participantes         | Acción de calificar Beoir |                          |                                           |                                                                   | $\circ$                 |               |                   |                                     |                         |                                                 |                                     |                                          |                                 |
| U insignias                    |                           |                          | Grupos visibles Todos los participantes # |                                                                   |                         |               |                   |                                     |                         |                                                 |                                     |                                          |                                 |
| Competencias                   |                           |                          |                                           |                                                                   |                         |               |                   |                                     |                         |                                                 |                                     |                                          | Reiniciar preferencias de tabla |
| <b>E Calificaciones</b>        | Nombre                    |                          |                                           | <b>BBB</b> A B C D E F G H I J K L M N R D P Q R S T U V W X Y Z  |                         |               |                   |                                     |                         |                                                 |                                     |                                          |                                 |
| C) General                     | Apellido(s)               |                          |                                           | <b>Bobs</b> A B C D E F G H I J K L M N R O P G R S T U V W X Y Z |                         |               |                   |                                     |                         |                                                 |                                     |                                          |                                 |
| <b>CI PRIMER MES</b>           |                           |                          |                                           |                                                                   |                         |               |                   |                                     |                         |                                                 |                                     |                                          |                                 |
| C) Segundo Mes                 | Seleccionar               | Imagen<br>del<br>usuario | Nombre /<br><b>Apellido(s)</b>            | <b>Dirección Email</b>                                            | Estatus                 | Calificación  | Editar            | Última<br>modificación<br>(entrepa) | Competerios<br>al envio | Última<br>modificación<br><b>FrallMicación)</b> | Competarios de<br>retroalimentación | <b>Arriviana</b> da<br>retroalimentación | Californian<br>final            |
| CJ Tercer Mes                  | $\Box$                    | ۰                        | ۰                                         | ۰                                                                 | ۰                       | ۰             |                   | ۰                                   | ۰                       |                                                 | ۰                                   | -                                        | ۰                               |
| C) Cuarto Mes                  | $\Box$                    | <b>CO</b>                | Angel Arel<br>Juarez                      | legnax29@gmail.com                                                | Enviado<br><b>DATA</b>  | Calificación  | <b>Belleville</b> | Sunday, 4 de<br>July de 2021.       | ٠<br>Comentarios        | Thursday, 16 de<br>September de                 |                                     |                                          | Autónomo                        |
| <b>B</b> Tablero               |                           |                          | Muñoz                                     |                                                                   | calificar<br>2 años 140 | Autónomo      |                   | 14.05                               | (0)                     | 2021.08:45                                      |                                     |                                          |                                 |
| # Página inicial del sitio     |                           |                          |                                           |                                                                   | dias.<br>después        |               |                   |                                     |                         |                                                 |                                     |                                          |                                 |
| <b>M</b> Calendario            |                           |                          |                                           |                                                                   | Calificado              |               |                   |                                     |                         |                                                 |                                     |                                          |                                 |
| <sup>1</sup> Archives privades | $\circ$                   | SS.                      | Luc Karla<br>Reyes Cruz                   | ackerman2906@gmail.com                                            | Enviado<br>para         | Calificación  | Editor #          | Friday, 9 de July<br>de 2021, 21:56 | ٠<br>Comentarios        | Wednesday, 20 de<br>October de 2021.            |                                     |                                          | Satisfactorio                   |
|                                |                           |                          |                                           |                                                                   | califican               | Satisfactorio |                   |                                     | (0)                     | 25.95                                           |                                     |                                          |                                 |

Figura 5. Tareas enviadas Fuente: UTT, 2021

El asesor puede monitorear el cumplimiento de tareas enviadas y avance del trabajo recepcional; y, puede revisar y evaluar. También, puede hacer comentarios a la tarea para corrección y envío por segunda vez (figura 6).

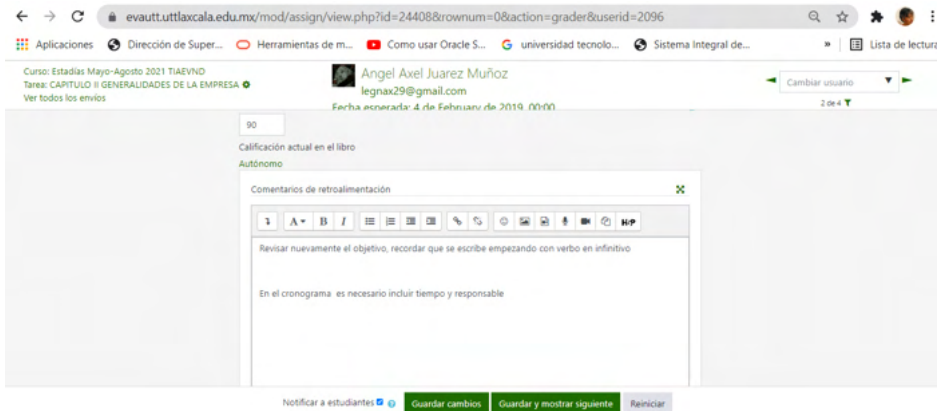

Figura 6. Revisión de tareas Fuente: UTT, 2021

Otra ventaja del EVAUTT es la visualización de tareas por grupo para monitorear avance y cumplimiento (figura 6).

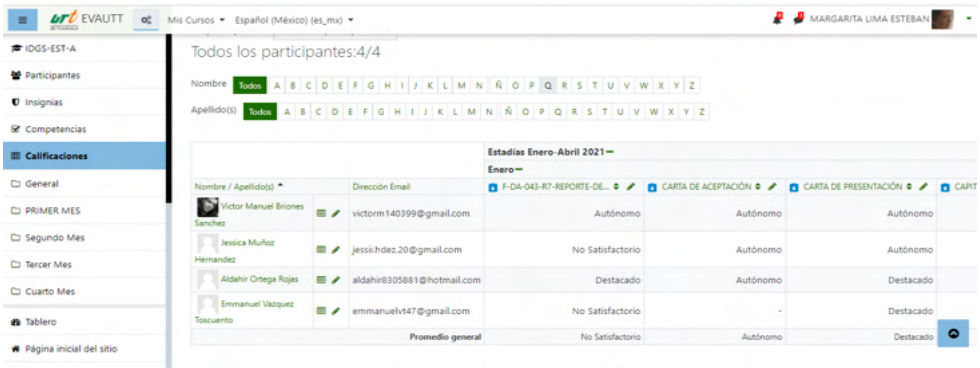

Figura 7. Monitoreo grupal

Fuente: UTT, 2021

Con este monitoreo, también podemos observar las calificaciones del alumno y bajar un reporte.

#### **3.3 Automatización de formatos**

En el desarrollo de la plataforma SIFE, se emplea una metodología mixta que combina las primeras fases de la metodología de cascade: requisitos, diseño e implementación con el OpenUp que abarca el proceso de software unificado y de código abierto, que permite el desarrollo iterativo e incremental en el ciclo de vida.

En el desarrollo del software, se realizaron incrementos periódicos en ciclos cortos

de tiempo, y se cubrieron las fases de documentación y diseño de la metodología de cascada.

Se parte de la identificación de requerimientos funcionales, no funcionales y de diseño, posteriormente se establece el modelado, obteniéndose el siguiente diagrama de caso de uso en general (figura 8).

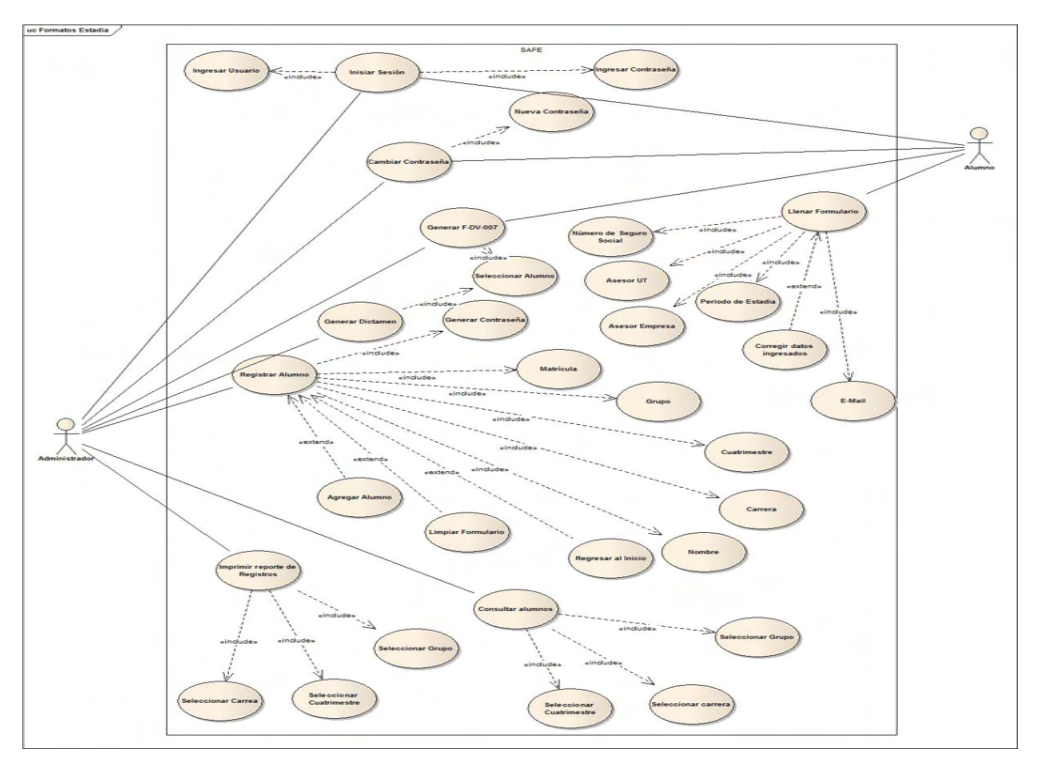

Figura 8. Diagrama de casos de uso general Fuente: Propia, 2021

#### Proceso de implementación

Se realiza la programación del sistema, empleando herramientas de desarrollo, tales como: JavaScript, PHP7 y SQL, considerando una aceptable capacidad de almacenamiento, para realizar la implementación y pruebas del sistema (1 terabyte) y equipos disponibles, destinados a la tarea de registrar los datos de los alumnos, para la generación automática del formato (F-DA-029).

#### **4 | RESULTADOS**

A continuación, se muestra el resultado obtenido de la metodología propuesta para eficientar el proceso de estadía.

Se estandarizó la presentación del trabajo recepcional, para esto, diferentes maestros identificaron el macropropósito comunicativo: informar sobre los resultados de la implementación de un proyecto en la empresa para la solución de un problema. También, se estandarizó la estructura retórica, movimientos y sus propósitos comunicativos, pasos estratégicos y ayuda visual para elaborar el manual y los alumnos lo consulten (figura 9).

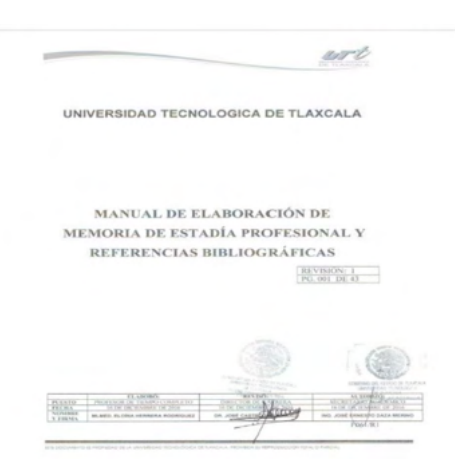

Figura 9. Manual Fuente: Propia, 2018

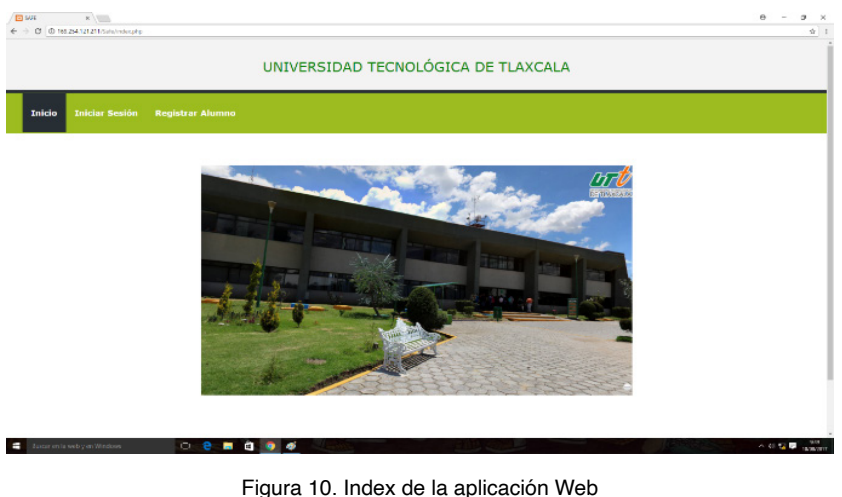

En cuanto al funcionamiento del sistema, la index se presenta en la figura 10.

Fuente: UTT, 2021

En este segmento, los alumnos inscritos inician sesión e ingresan los datos de las

estadías para solicitar el formato que se requiera.

En el cuatrimestre mayo-agosto 2018, se registraron 329 alumnos incluyendo con quienes se piloteó el software (figura 11).

|            |                                                                                                    |                                                                                                    |  |  | 4 - 0 0 scales/physics/opplexer/bldradebate-standpoint |            |                  |                                     |                |                 |                                                                        |  |                      |                                                                                        |                      |         |                                                                           |                                                                                        |                            |                                                                             |                                                                |                                                    |   |                                                    | $0.9 - 1$ |
|------------|----------------------------------------------------------------------------------------------------|----------------------------------------------------------------------------------------------------|--|--|--------------------------------------------------------|------------|------------------|-------------------------------------|----------------|-----------------|------------------------------------------------------------------------|--|----------------------|----------------------------------------------------------------------------------------|----------------------|---------|---------------------------------------------------------------------------|----------------------------------------------------------------------------------------|----------------------------|-----------------------------------------------------------------------------|----------------------------------------------------------------|----------------------------------------------------|---|----------------------------------------------------|-----------|
| phpMuAdmin | County threats Concerted the Block and                                                                                                    |                                                                                                    |  |  |                                                        |            |                  |                                     |                |                 |                                                                        |  |                      |                                                                                        |                      | $-0.01$ |                                                                           |                                                                                        |                            |                                                                             |                                                                |                                                    |   |                                                    |           |
| 会員中に印を     | C Cornica - D Editorius - C RS. - L Boaca - D Insular - Li Exportar - Li Engineer - A Cornicates - S. Engineeric - S. Department - S. Department |                                                                                                    |  |  |                                                        |            |                  |                                     |                |                 |                                                                        |  |                      |                                                                                        |                      |         |                                                                           |                                                                                        |                            |                                                                             |                                                                |                                                    |   |                                                    |           |
| $10 -$     | J. Montrando Ras E - 24 Arts de XRI La comultatarda E 8000 expundos i Inomino AARÁN  (866 KAREN)                                                 |                                                                                                    |  |  |                                                        |            |                  |                                     |                |                 |                                                                        |  |                      |                                                                                        |                      |         |                                                                           |                                                                                        |                            |                                                                             |                                                                |                                                    |   |                                                    |           |
|            |                                                                                                    | 201027 7 FRR 'story' (ROS B) 'sale's' AV<br>Perfected Little an Inseld Edite     Lukse 103, (Cover style PHP     Arkakra- |  |  |                                                        |            |                  |                                     |                |                 |                                                                        |  |                      |                                                                                        |                      |         |                                                                           |                                                                                        |                            |                                                                             |                                                                |                                                    |   |                                                    |           |
|            |                                                                                                    |                                                                                                    |  |  |                                                        |            |                  |                                     |                |                 |                                                                        |  |                      |                                                                                        |                      |         |                                                                           |                                                                                        |                            |                                                                             |                                                                |                                                    |   |                                                    |           |
|            |                                                                                                    |                                                                                                    |  |  |                                                        |            |                  |                                     |                |                 | 1 P. A. M.   0 Motorcoli   Redace schedule belongen   November   25 P. |  |                      | Filiar Red., Guerra et-arts-tatra                                                      |                      |         | <b>Entered según la clave - Nergury</b>                                   |                                                                                        | $\overline{a}$             |                                                                             |                                                                |                                                    |   |                                                    |           |
|            | - Destate<br>$-$ T-s                                                                                                    |                                                                                                    |  |  |                                                        | * E.Alumn. |                  |                                     | $\sim$         | $\overline{a}$  | <b>COMPANY</b>                                                         |  |                      | cadd. grant. catera.                                                                   | costs.               |         | soledla  majora.                                                          | mon                                                                                    | <b>Bother</b>              | presents - shown                                                            |                                                                | <b>SWAR</b>                                        | m | mat.                                               |           |
|            |                                                                                                    |                                                                                                    |  |  | 12 / Giller \$4 Copier @ Borne                         |            |                  | 400 April 16                        | <b>Floor</b>   |                 | Cevarian 2014/90349 TL                                                 |  | $\sim$               | <b>Service Corp.</b><br>cando.<br>Engineerid                                           | <b>JORUSCES ANNA</b> |         | 39 8-86 17 12 as to                                                       | Cartire de<br><b>Technicial Text</b><br>monodro<br>Morris S.A.de.                      | 2010/05/17                 | L.K<br><b>ANADOR</b><br><b>Bandin</b><br><b>Senited</b>                     | Lo. Name<br><b>Scalisty</b><br><b>Manufacturer</b><br>Selected | Cheriothe<br><b>Senate</b>                         |   | (11040834.04 aRA) disparations                     |           |
|            |                                                                                                    |                                                                                                    |  |  | C J Editor & Coper @ Bonst                             |            |                  | $222 \frac{\text{AB}}{\text{2000}}$ |                |                 | Estada Mallas 2014/6/2011 W C                                          |  |                      | <b>Newcompany</b><br>Candul Te<br>Engineer                                             |                      |         | Bendfeeling's Allyman - 2010-01-10 11 ed the Department A                 |                                                                                        |                            | LEG BACK<br>2010 to 19 Finding<br><b>Flores</b><br><b>Bandara</b>           | ing Freia<br><b>Lake</b>                                       | John Ave<br><b>Recommend</b><br>Canvartic Humanist |   | ABINDROTECH whose entrancillage and care-          |           |
|            |                                                                                                    |                                                                                                    |  |  | 12 2 Sales 34 County & Roma                            |            |                  | 2-D Almost                          |                |                 | Reddiger Interview 20 Concil(162 to A                                  |  |                      | Telephone of<br>Gently.<br>Engraverie                                                  |                      |         | elthredaily Co. a a a a arrest of H.H.V. to Media - arrest United Atlanta | Esthernakhalters<br>2.36                                                               |                            | text many Lt. Exe<br>Lazaria                                                | <b>Maria</b><br>Express<br><b>Artists</b>                      | Esotinatos<br>as lawer<br><b>Humans</b>            |   | 17 000 0040 abi_of_26@millestuam                   |           |
|            |                                                                                                    |                                                                                                    |  |  | O J'Edie Ja Core @ Bene                                |            |                  |                                     |                |                 | 4% <sup>angul</sup> , where false integrits v. if                      |  |                      | Teacher In a<br>Gently.<br>Empressor                                                   |                      |         | EntryWell Abend 24-9-24-21 (13-30-a)                                      | Earthcast<br><b>Services S.C.</b>                                                      | <b>MADE AND RE</b>         | C P Jusko<br><b>Factor</b><br><b>Salver</b><br><b><i><u>Sideway</u></i></b> | <b>Tarter</b><br>Patrick<br>Count Oil                          | Antenna Ar<br>Canadana                             |   | TERRITE ASSOCIATES ENTERTAIN                       |           |
|            |                                                                                                    |                                                                                                    |  |  | 12 / Siller \$4 Crane: @ Bana                          |            |                  | <b>SR ABAA</b>                      | Pat            | <b>De Padro</b> | уридниковна а-                                                         |  | $\sim$               | Conservation day<br><b>Separate</b><br>Aries.<br>Manageman<br><b>Canada A</b>          |                      |         | MUSEUM ALANA 2010-04-23 10:05:34                                          | Notario Publica<br><b>Red F</b><br>behavioral to an<br><b>AMER</b>                     | 2010-04-23                 | <b>ME</b><br>Antenete<br><b>Bandin</b><br>stereo<br><b>SALE</b>             | Carlos<br><b>Information</b><br>Pildrac                        | Roberto<br><b>Hines</b>                            |   | ETCRTCOM adapt, 1991, Josh @hotmail.com            |           |
|            |                                                                                                    |                                                                                                    |  |  | U. State 31 Core @ best                                |            |                  | 363 Aug                             | Court-per      |                 | Hernandez 2010/06/8311 6                                               |  | $\overline{a}$       | <b>Statement</b><br>Allma<br>Martin Billion                                            |                      |         |                                                                           |                                                                                        | <b>SHERRY Render</b>       | <b>Junkinson</b><br>SAANA                                                   | <b>C. America</b><br>Court 1<br><b>Business</b>                | <b>DIEAD</b>                                       |   | 6710004045, actesyment MidlesBeek can              |           |
|            |                                                                                                    |                                                                                                    |  |  | 11 2004 School & horse                                 |            |                  | <b>IN COLD</b>                      | Contin         | Ramos           | <b>HINDSHEETS &amp;</b>                                                |  | $\rightarrow$        | December de<br><b>TAQUIA</b><br>Arrest.<br><b>Usercastulacing</b><br><b>December 4</b> |                      |         | ARCHITECT ALCOHOL: 2010-04-24 14:02:22 TRIST-Tape 1                       |                                                                                        | 2015-01-24                 | LLA Maria<br><b>Balling</b><br>Paramas<br>m                                 | LK Zwy<br>1,454<br>Chicago.                                    | Coordination<br>Nacional de<br>Promotive Pres      |   | Firmini fields and field goulfook cars.            |           |
|            |                                                                                                    |                                                                                                    |  |  | U J'Edite 34 Coper @ Bone                              |            |                  | ATT STATE                           | Total Fact     | <b>Black</b>    | <b>DESCRIPTION &amp;</b>                                               |  | $\sim$               | <b>Separate</b><br><b>Africa</b><br>Mercelling                                         |                      |         | SATYROS ALMA 2010/02/12039 Barrers                                        | <b>Patient America</b>                                                                 | THIRD RELET HOMES          | MAD Rall's La Pallo<br>Langer.<br>MAD We                                    | <b>Britain</b><br><b>Harrison</b>                              | Genetic<br>Content                                 |   | TOTAL Rendered Conservation TORFING                |           |
|            |                                                                                                    |                                                                                                    |  |  | 11 / Editor 34 County @ Earner                         |            |                  | <b>Ide Alberta</b>                  | Locatie        | Guestia.        | Jenjesikiva 6                                                          |  | $\ddot{\phantom{1}}$ | December 24<br>tapeza<br>Alima.<br><b>Mercelulacing</b>                                |                      |         | eligent@edia Alumns 2016-04-21-9618-32 Petrus selecte                     | <b>Texnalters</b> de<br>S.A. de C. ly                                                  | 20 mil. (m. 24)            | <b>Lama</b><br><b>Contract</b><br>A Sauta                                   | 14<br>Fanans<br><b>Barrows</b><br>Ourclade                     | Artist Cle<br>de 10te Denus                        |   | (apartaculity, 10/10/1000), aboutaqueman@gmail.com |           |
|            |                                                                                                    |                                                                                                    |  |  | U. J'Edite \$4 Copier @ Bonat                          |            |                  | Job Alberto                         | Eduare         | Libert          | Hyundailana m                                                          |  | ٠                    | <b>Temperature</b><br>cantry.<br>Emmergen                                              |                      |         | 22MH/ATRE ALMAN 2016-24-17 EEEF AT                                        | <b><i><u>Rosenadors</u></i></b><br><b>ESPAIN</b><br><b>MATASHEE</b><br><b>DONOVA E</b> |                            | THE AVER<br>Jerajan 47 Luis Paris<br>Firms:                                 | C. Just<br><b>Carried</b><br><b>Links</b><br>Morgan            | John Ave<br>American                               |   | Insurances Creatives and Middleton con-            |           |
|            |                                                                                                    |                                                                                                    |  |  | in a state is tree a how                               |            | $\sim$           | Alliances<br>Angel                  | <b>But</b>     | Latter.         | <b>SEVENDERS TO</b>                                                    |  | $\cdots$             | <b>Septimber</b><br>called the<br>Enterprise                                           |                      |         | <b>GT/FOR/YF AMAN 2010-01-30 143610</b>                                   | Kantanan<br>Services 5-0                                                               | 2010 to 20 Hours           | 1.5<br>stereo                                                               | David<br><b>Billian Progr.</b>                                 |                                                    |   | Attendance TEEFETT abots, thanges from con-        |           |
|            |                                                                                                    |                                                                                                    |  |  | Calling to Case & Force                                |            | <b>SINCE AND</b> |                                     | <b>Tracket</b> | <b>The C</b>    | <b>MATERIAL REGISTER</b>                                               |  |                      | December 84<br><b>Separate</b>                                                         |                      |         | ANGARATAN ALAMA - MASALIN III LEAN PROPERTIES                             | <b>Tearsdorp</b>                                                                       | <b>STATE ATLANT MOMENT</b> | <b>Half</b>                                                                 |                                                                | Ly Analtie Garante de  personal trait anno electro |   |                                                    |           |

Figura 11. Concentrado de alumnos

Fuente: UTT, 2018

Para generar un documento, el alumno debe estar registrado previamente, esta acción se lleva a cabo a través de un formulario que contiene las variables que se emplean para el llenado y generación de los formatos digitales (figura 12).

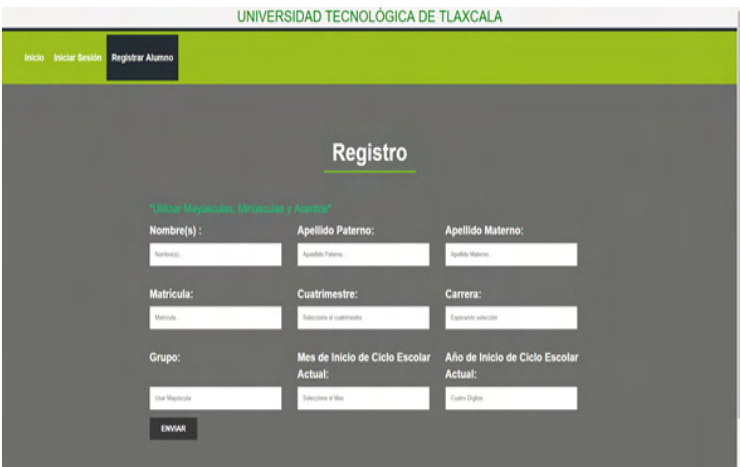

Figura 12. Inicio de sesión Fuente: UTT, 2018

Una vez registrado, el alumno accede a la plataforma a través de un inicio de sesión, identificando la matrícula.

Después, el alumno introduce los datos de la empresa donde va a realizar sus

estadías; y, en otro módulo los datos de inicio y término de este periodo. Esta información, las contraseñas y usuarios permanecen disponible en el sistema y pueden consultarse por el administrador.

Con este software, se realiza una consulta de alumnos por carrera, generación, grado y grupo (figura 13).

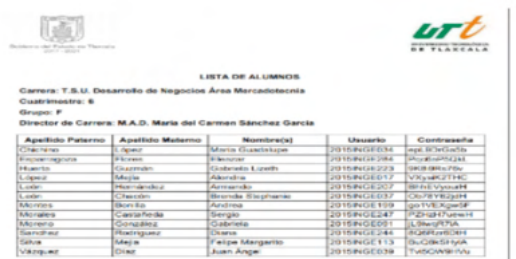

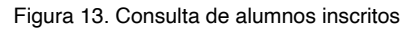

#### Fuente: UTT, 2018

La consulta permite verificar quiénes se registraron, y los datos relevantes para el administrador.

Una vez que el alumno se haya dado de alta y haya registrado su información de estadías (figura 14), puede generar el formato que se requiera (figura 15).

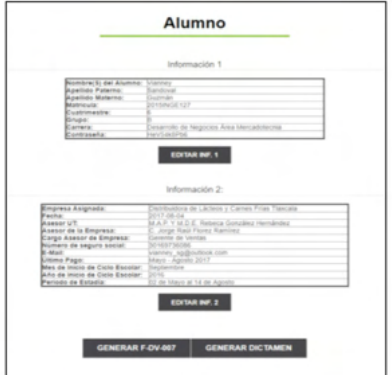

Figura 14. Información de estadías

Fuente: UTT, 2018

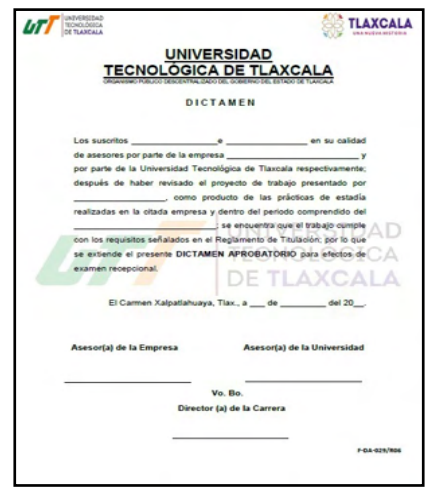

Figura 15. Formato automatizado F-DA-029 dictamen Fuente: UTT, 2018

La actividad de otorgar el formato se le asignó a la responsable de estadías de carrera ahorrando ese tiempo a la asiste de carrera.

Con la generación automatizada del documento, el alumno tarda aproximadamente cinco minutos en realizar este proceso y dos minutos en caso de haber algún cambio, disminuyendo así 41 horas aproximadamente de este proceso (tabla 3).

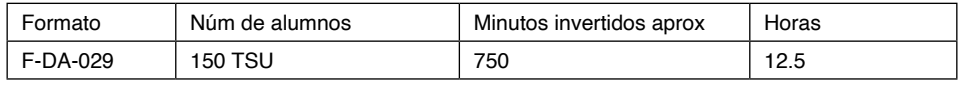

Tabla 3. Tiempo invertido

Fuente: UTT, 2018

Cuando el alumno realiza nuevamente el documento, también se ahorra tiempo (tabla 4)

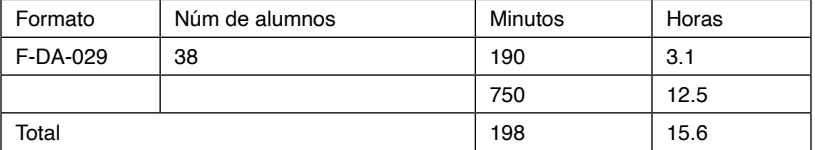

Tabla 4. Tiempo invertido en segundo trámite

Fuente: UTT, 2018

En total, se invierte 41 horas en la realización de este documento y el alumno es

quien hace esta acción.

En cuanto al índice de titulación, se vio un aumento de porcentaje de alumnos titulados, de un 97.40 por ciento, que había sido la más alta en los últimos cinco años, a 99.44 en la generación 2015 cuando se implementó por primera vez y 91.7 la última generación.

En ésta última, es un grupo intermedio compuesto por 24 alumnos que estuvieron en estadía, todos terminaron su proceso, pero no se titularon por problemas económicos.

#### **5 | CONCLUSIÓN**

El método de estadías en la modalidad B-Learning ha sido eficaz en: a) guiar y evaluar al alumno en este proceso, b) colocar los formatos actualizados en la plataforma para su fácil acceso, llenado y entrega, c) revisión, evaluación y seguimiento de avance y término por parte del asesor de la universidad, d) asignar una responsable del proceso de estadías por carrera, e) minimizar el tiempo de elaboración del formato F-DA-029, y f) elevar el índice de alumnos titulados.

#### **REFERENCIAS**

ABUCHAR, Alexandar. **Cursos virtuales: una experiencia en la educación superior**. Universidad Distrital Francisco de Paula Santander. Bogotá Colombia. ISBN: 978-84-7666-210-6 – Artículo 1087. Disponible en https://www.researchgate.net/publication/316977215\_Cursos\_ virtuales\_Una\_Experiencia\_en\_la\_Educacion\_Superior. Acceso el 20 sep. 2020

ASSOCIATION FOR EDUCATIONAL COMUNICATION AND TECHNOLOGY. **The Meanings of Educational Technology**. Disponible en http://www.aect.org. Acceso en 12 oct. 2008

BLOKEHEAD, T. (2016). **Guía definitiva de prácticas ágiles esenciales de Scrum**. México: **Babelcube** 

BRASLAVSKI, Berta. **¿Qué se entiende por alfabetización? Revista latinoamericana de lectura**. Buenos Aires. ISSN 0325/8637

CARLINO, Paula y FERNÁNDEZ, Graciela. **Leer y escribir en los primeros años de la Universidad: un estudio de ciencias veterinarias y humanas en UNCPBA**. Disponible en https://www.aacademica. org/

paula.carlino/54.pdf. Acceso el 18 oct. 2020

ANDREWS, Richard. **Argumentation in Higher Education: Improving practice through theory and research**. New York, NY: Routledge. 2010

CASTELLÓ, Montserrat; MATEOS, Mar; CASTELLS, Nuria; INESTA, Anna; Cuevas, Isabel y Solé, Isabel. **Academic Writing Practices in Spanish Universities**. Electronic Journal of Research in Educational Psychology, 10(2), 569-590. 2012

CASTRO, Cristina; HERNÁNDEZ, Laura. y SÁNCHEZ, Martin. **El ensayo como género académico:**  una aproximación a las prácticas de escritura en la universidad pública mexicana. En PARODI. Alfabetización académica y profesional en el siglo XXI: leer y escribir desde las disciplinas (pp.49-70). Santiago de Chile: Academia Chilena de la Lengua/ Universidad de Valparaíso. 2010

CUBO DE SEVERINO, Liliana. (coor.). **Los textos de la Ciencia: Principales clases del discurso académico-científico**. Argentina: Comunicarte. 2005

DELORS, Jacques. **La educación encierra un tesoro**. México: UNESCO. 1997

INSTITUTO TECNOLÓGICO Y DE ESTUDIOS SUPERIORES DE MONTERREY. 2010. **Diplomado en Formación Docente.** México: ITESM

Noriega, Raúl. Obra: **El Proceso de Desarrollo de Software**: 2a ed. España: IT campus academy. 2017

PARODI, Giovanni. **El corpus académico y profesional del español PUCV-2006:** semejanzas y diferencias entre los géneros académicos y profesional. Chile: Pontificia Universidad Católica de Valparaíso. 2009

- - - - - - - - (Ed.). **Géneros Académicos y Géneros Profesionales**: Accesos Discursivos para Hacer y Saber. Chile: Ediciones Universitarias de Valparaíso. 2005

PUJATO, Beatriz. **El ABC de la alfabetización:** ¿Cómo enseñamos a leer y a escribir? Argentina: HomoSapiens. 2009

NORIEGA, Raúl. 2017. **El Proceso de Desarrollo de Software**. 2a ed. España: IT Campus Academy.

RUIZ, Carlos. **Tendencias Actuales en el uso del B-Learning**: Un Análisis en el Contexto del Tercer Congreso Virtual Iberoamericano sobre la Calidad en Educación a Distancia (EduQ@2010). Revista: Investigación y Postgrado 2011 26 (1)

TOBÓN, Sergio. **El enfoque complejo de las competencias y el diseño curricular por ciclos propedéuticos**. Revista Acción Pedagógica. Disponible en www.dialnet.unirioja.es. Acceso el 27 feb. 2011

SWALES, John. 1993. **El Análisis de Género del Artículo de Investigación**. Cambrigde: Cambridge University Press.

UNIVERSIDAD TECNOLÓGICA DE TLAXCALA. 2013. **Reglamento General**. Tlaxcala: México.

# <span id="page-30-0"></span>**ÍNDICE REMISSIVO**

# **A**

*Acai berry* [74](#page--1-0) Accessibility [2, 32](#page--1-0), [140](#page--1-0) *Adaptability* [112](#page--1-0) *Adhesive joints* [126,](#page--1-0) [136](#page--1-0), [138,](#page--1-0) [139](#page--1-0) *Advertisement videos* [96](#page--1-0) Animals [2](#page--1-0) *Aquaculture reproduction* [48](#page--1-0) *Arduino* [2](#page--1-0), [4,](#page--1-0) [5, 12](#page--1-0), [47,](#page--1-0) [49](#page--1-0), [52](#page--1-0), [57,](#page--1-0) [61](#page--1-0), [74,](#page--1-0) [77, 80](#page--1-0), [82](#page--1-0) *Autistic spectrum disorder* [32,](#page--1-0) [140](#page--1-0) *Automated monitoring* [47,](#page--1-0) [48](#page--1-0) *Automation* [74](#page--1-0), [191](#page-12-0) *Automation software* [191](#page-12-0)

# **C**

*Clustering* [14](#page--1-0), [15,](#page--1-0) [29](#page--1-0), [30](#page--1-0), [31](#page--1-0) *Cognition* [111](#page--1-0), [112](#page--1-0) *Cohesive zone models* [126,](#page--1-0) [138](#page--1-0), [139](#page--1-0) *Compilers* [84](#page--1-0) *Cyber-crime* [169](#page--1-0)

# **D**

*Data science* [15](#page--1-0) *Digital image correlation* [126,](#page--1-0) [128](#page--1-0), [130](#page--1-0) Digital TV [84,](#page--1-0) [94](#page--1-0)

# **E**

*Emotional branding* [95](#page--1-0), [96](#page--1-0), [99,](#page--1-0) [101](#page--1-0), [102,](#page--1-0) [108](#page--1-0) *Employers* [116](#page--1-0)

# **F**

*Feature extraction* [15](#page--1-0) *Final project report* [191](#page-12-0) *Finite element method* [126, 127](#page--1-0)

### **G**

*Geovisualization* [111](#page--1-0), [112](#page--1-0) *Gestión de riesgos* [63,](#page--1-0) [65, 68](#page--1-0), [69,](#page--1-0) [70](#page--1-0), [71](#page--1-0) *Gestión proyecto* [152](#page--1-0) *Graduates* [116](#page--1-0)

#### **I**

*Informática* [11,](#page--1-0) [30](#page--1-0), [46](#page--1-0), [63,](#page--1-0) [65](#page--1-0), [77,](#page--1-0) [82, 94](#page--1-0), [152,](#page--1-0) [169](#page--1-0), [170,](#page--1-0) [171](#page--1-0), [172,](#page--1-0) [187](#page--1-0), [189](#page--1-0) *Information technologies* [191](#page-12-0) *Innovation* [74](#page--1-0), [110](#page--1-0) *Interface* [4,](#page--1-0) [32,](#page--1-0) [33](#page--1-0), [35,](#page--1-0) [36,](#page--1-0) [38](#page--1-0), [40,](#page--1-0) [45, 52](#page--1-0), [76,](#page--1-0) [112](#page--1-0), [114](#page--1-0), [115,](#page--1-0) [128](#page--1-0), [138,](#page--1-0) [140](#page--1-0), [141,](#page--1-0) [143](#page--1-0), [144,](#page--1-0) [145,](#page--1-0) [146](#page--1-0), [149,](#page--1-0) [150](#page--1-0), [175,](#page--1-0) [177](#page--1-0), [178,](#page--1-0) [180](#page--1-0), [185,](#page--1-0) [186](#page--1-0)

#### **M**

*Machine learning technique* [47](#page--1-0), [48](#page--1-0) Máquinas de guerra [209,](#page--1-0) [214](#page--1-0), [215](#page--1-0) *Migración sistema legado* [152](#page--1-0)

#### **N**

*Narrativas acadêmicas* [209](#page--1-0) *Neuromarketing* [95](#page--1-0), [96,](#page--1-0) [98, 99](#page--1-0), [101,](#page--1-0) [102](#page--1-0), [107,](#page--1-0) [108](#page--1-0), [109,](#page--1-0) [110](#page--1-0)

#### **P**

*Panvel Pharmacy* [96](#page--1-0) *PEG* [84](#page--1-0), [89](#page--1-0) Prototype [2](#page--1-0), [74,](#page--1-0) [140](#page--1-0)

#### **R**

*Retail* [63](#page--1-0), [64,](#page--1-0) [65](#page--1-0), [69,](#page--1-0) [71](#page--1-0) *Rootkit* [169,](#page--1-0) [170](#page--1-0), [180,](#page--1-0) [184](#page--1-0), [185](#page--1-0), [186, 188](#page--1-0)

#### **S**

*Scouts* [74](#page--1-0) *Seguridad informática* [63](#page--1-0), [65](#page--1-0) *Sistema bedelías* [152](#page--1-0) *Sistema de gestión de la enseñanza* [152](#page--1-0) *Sistema misión crítica* [152](#page--1-0)

*Structural adhesives* [126](#page--1-0), [127,](#page--1-0) [128](#page--1-0)

**U**

*Usability assessment* [32](#page--1-0)

**V**

Virtual learning space [191](#page-12-0)

- www.atenaeditora.com.br
- contato@atenaeditora.com.br
- @ @atenaeditora
- H www.facebook.com/atenaeditora.com.br

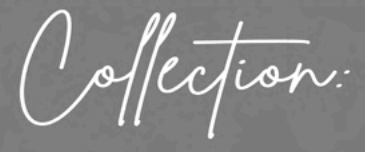

# APPLIED COMPUTER **ENGINEERING**

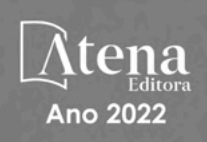

- **<sup>49</sup> www.atenaeditora.com.br**
- contato@atenaeditora.com.br
- @ @atenaeditora
- **1** www.facebook.com/atenaeditora.com.br

Offection:

# **APPLIED COMPUTER** ENGINEERING

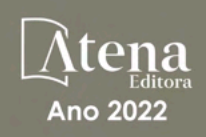